## **Bekannte technische Probleme** <https://hwolff.de/>

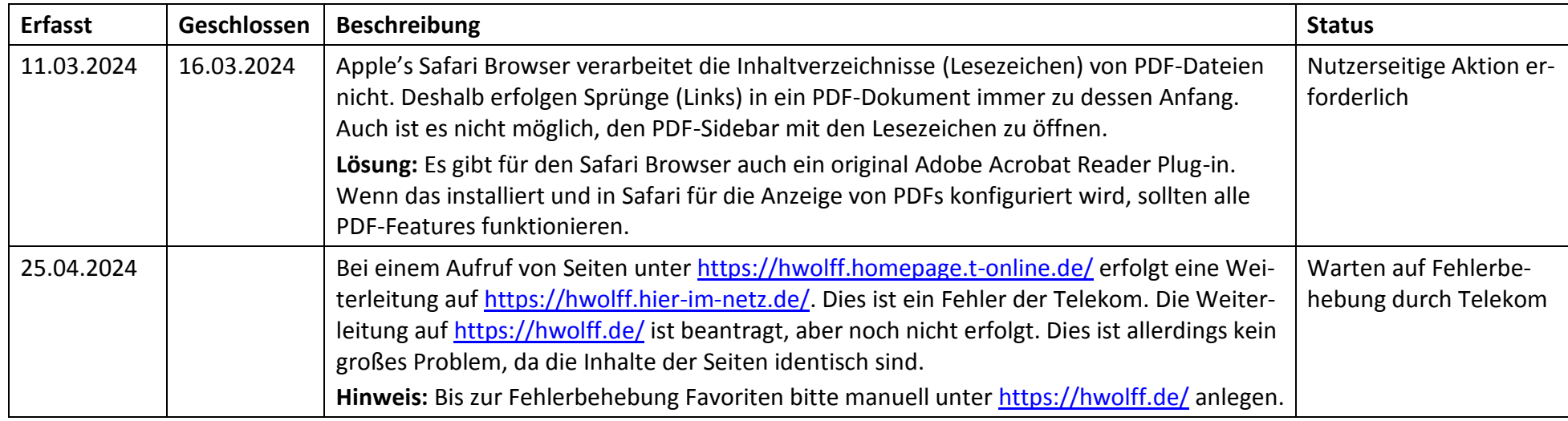